# Exploration of Parameter Spaces Assisted by Machine Learning

Raymundo Ramos **Seoultech** (based on: A. Hammad, M. Park, R.R., P. Saha, arXiv:2207.09959)

The 2nd AEI Workshop for BSM and the 10th KIAS Workshop on Particle Physics and Cosmology, The Grand Sumorum, Jeju Island November 17, 2022

# The problem we want to solve

- ▶ Some high energy physics calculations (HEPC) take **a very long time**/**too much computational power**
- $\triangleright$  More parameters  $\rightarrow$  **exponential** increase in the number of required points
- ▶ Multiple disconnected regions

#### How we want to solve it

- ▶ Neural networks (NN) as generic function approximations
- ▶ Training a NN could be more efficient than passing every single point through the HEPC
- $\blacktriangleright$  Eventually, the accuracy of the NN is proportional to how much we care about the sampled regions
- ▶ Spend, relatively, **more time sampling regions of interest**
- ▶ Just enough time for low importance regions

# Regression

 $\blacktriangleright$  likelihood from predicting the results for observables

$$
\hat{Y} = \mathcal{L}(\hat{O}_j(\Theta); c, \sigma)
$$

$$
\blacktriangleright
$$
 or predict the likelihood itself

$$
\hat{Y}=\hat{\mathcal{L}}(\Theta)
$$

$$
\blacktriangleright
$$
 We need a **diverse set of points**

▶ with a **diverse set of results**

#### Points that need attention

- $\blacktriangleright$  Few points  $\rightarrow$  **bad predictions**
- ▶ Poorly sampled observable/likelihood → **bad predictions**
- $▶$  Poorly distributed initial samples  $→$  **bad predictions**

# Classification – Allowed region. . .

#### ▶ Or any other condition

 $\blacktriangleright$  Classify from likelihood,  $\chi^2$  or observables

 $Y = 1$  if  $\mathcal{L} < \mathcal{L}_0$  or  $\chi^2 < \chi_0^2$  or  $O_{\text{min}} < 0 < O_{\text{max}}$  or ...

#### $\triangleright$  We need to start with points in all classes

#### Points that need attention

▶ Accurate predictions require comparable amount of points inside and outside allowed region

## Details of the process

Before the iterative process, we need a set of random points and their results to train a NN.

1. L: large set of points prior:

$$
L \to \text{NN} \to \hat{Y}(L)
$$

2. Select an smaller set,  $K$ , through a selection criteria

$$
(L, \hat{Y}(L)) \rightarrow \text{selection criteria} \rightarrow (K, \hat{Y}(K))
$$

3. Get the correct results,  $Y(K)$ , from the HEPC

 $K \to \text{HEPC} \to Y(K)$ 

4. Train with set K and its results  $Y(K)$ 

 $(K, Y(K)) \rightarrow \text{train}$  the NN again

# Selection of points for HEPC

We want to pass a set of meaningful points to the HEPC.

- $\blacktriangleright$  **Highest** predicted likelihood/**lowest** predicted  $\chi^2$ 
	- But keep diversity of observables/likelihood
- **•** Points predicted with low likelihood/high  $\chi^2$  may be included as part of some **rectifying strategy**.
- $\blacktriangleright$  Fraction of random points to find new regions

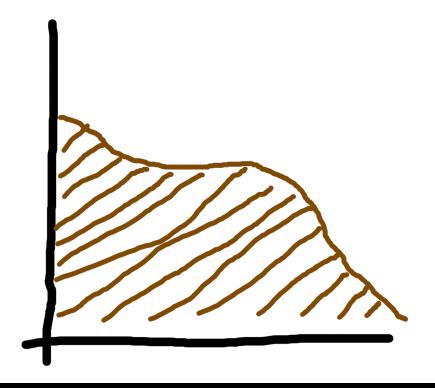

# Selection of points for training

Training is also time consuming

Required time depends non trivially on:

- ▶ **epochs**
- ▶ **number of hidden layers**
- ▶ **number of nodes**

And the number of points used for training also adds time

# Selection of points for training – Regression

- ▶ wrongly predicted in group above: **rectify inaccurate predictions**
- ▶ What about points wrongly predicted with low likelihood/high *χ* 2

 $\blacktriangleright$  This needs a well thought strategy

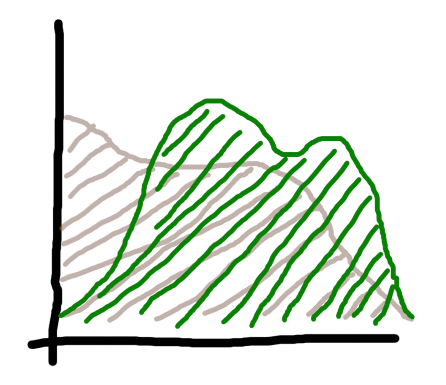

# Selection of points for training – Classification

- ▶ **True allowed**: Good certainty. These we are interested in
- ▶ **False allowed**: Confusing. These we want to correct
- ▶ **False excluded**: Confusing. These we want to correct
- ▶ True excluded: Good certainty. The region we care the least

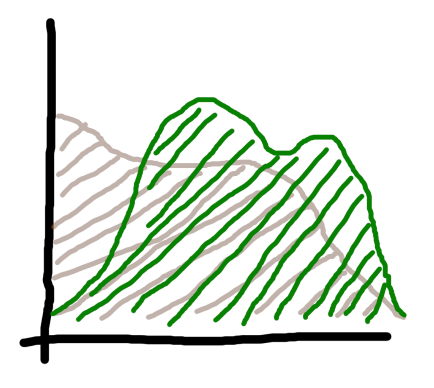

# Boosting initial convergence

For the very few steps, predictions should be expected to be **mostly wrong**

Many options to improve initial convergence:

▶ **Naive/Brute force**: run more points to collect usable points

- ▶ Sample more points **around** known points in the target region
- ▶ Sample points **between** known points (**S**ynthetic **M**inority **O**versampling **Te**chnique, SMOTE) [Chawla et al, arXiv:1106.1813]

If these techniques work they should be needed **only in the first few iterations**.

# Summary of the process

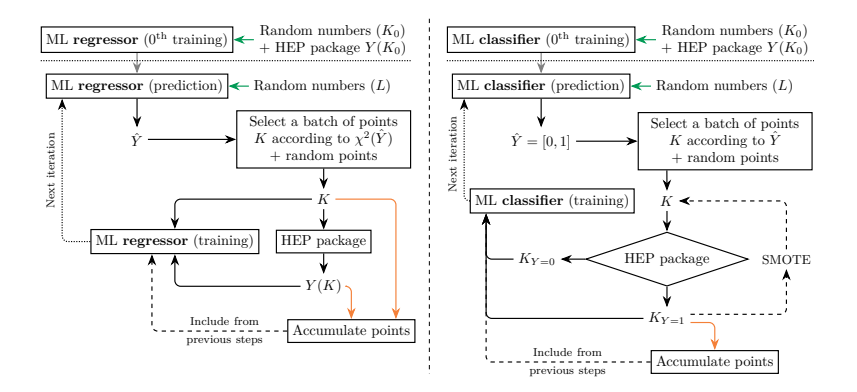

### Applied to toy model

We tested these two processes against a simple toy model:

$$
O_{3d} = \left[2 + \cos\left(\frac{x_1}{7}\right)\cos\left(\frac{x_2}{7}\right)\cos\left(\frac{x_3}{7}\right)\right]^5
$$

assuming a measured central value  $c_{3d} = 100$  with a standard deviation of  $\sigma_{3d} = 20$ .

We define the likelihood for this toy model as

$$
\mathcal{L} = \text{exp}\left[\frac{(\mathit{O}_{3d} - c_{3d})^2}{\sigma_{3d}}\right]
$$

and assume a region of interest where  $\mathcal{L} > 0.9$ , and all  $x_j$  in the range [−10*π,* 10*π*]

## Applied to toy model, region coverage

With this setup, there is a total of 13 disconnected regions, shaped like hollow shells.

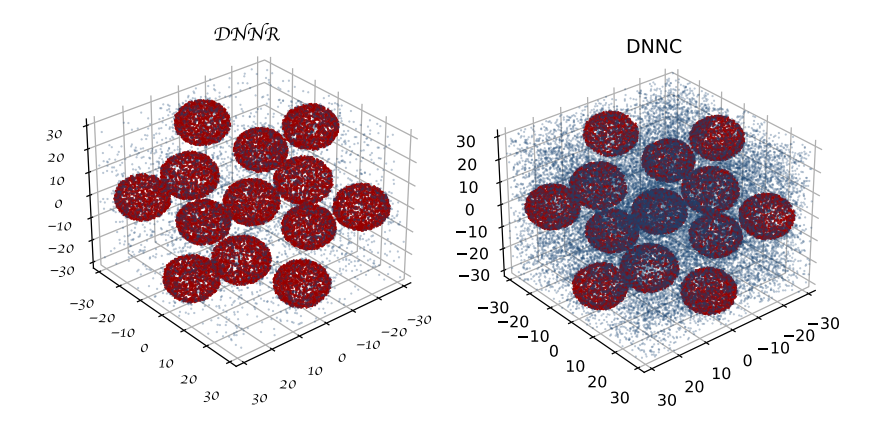

4 hidden layers (ReLU), 1000 epochs, Adam, loss: (MAE, Binary cross-entropy), output layer activation: (linear, sigmoid)

# Applied to toy model

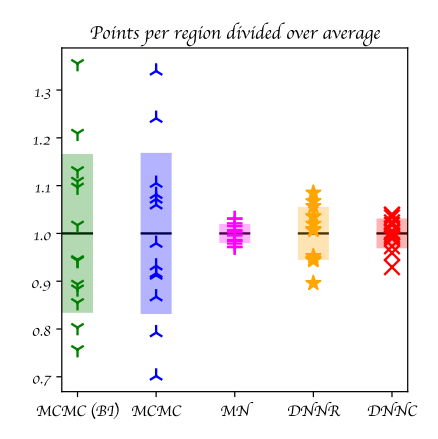

## Learning the Higgs signal strength in the 2HDM

The two Higgs doublet models (2HDM) [Lee, PRD **8**, 1226] are extensions of the standard model scalar sector

$$
\phi_1 = \begin{pmatrix} \eta_1^+ \\ (\nu_1 + h_1 + ih_3) / \sqrt{2} \end{pmatrix}, \qquad \phi_2 = \begin{pmatrix} \eta_2^+ \\ (\nu_2 + h_2 + ih_4) / \sqrt{2} \end{pmatrix}
$$

*.*

Avoid FCNC by assuming a softly broken global  $Z_2$  symmetry [Glashow, Weinberg, PRD **15**, 1958 (1977)] where  $(\phi_1, \phi_2) \rightarrow (\phi_1, -\phi_2)$ 

$$
V_{\phi} = m_{11}^{2}(\phi_{1}^{\dagger}\phi_{1}) + m_{22}^{2}(\phi_{2}^{\dagger}\phi_{2}) - \left[m_{12}^{2}(\phi_{1}^{\dagger}\phi_{2}) + \text{h.c.}\right] + \lambda_{1}(\phi_{1}^{\dagger}\phi_{1})^{2} + \lambda_{2}(\phi_{2}^{\dagger}\phi_{2})^{2} + \lambda_{3}(\phi_{1}^{\dagger}\phi_{1})(\phi_{2}^{\dagger}\phi_{2}) + \lambda_{4}(\phi_{1}^{\dagger}\phi_{2})(\phi_{2}^{\dagger}\phi_{1}) + \frac{1}{2}\left[\lambda_{5}(\phi_{1}^{\dagger}\phi_{2})^{2} + \text{H.c.}\right],
$$

where  $m_{12}^2$  softly breaks the  $Z_2$  symmetry

### Numerical scan details

Scanned parameters and ranges

$$
\begin{aligned} 0 \leq \lambda_1 \leq 10, \quad 0 \leq \lambda_2 \leq 0.2, \quad -10 \leq \lambda_3 \leq 10, \quad -10 \leq \lambda_4 \leq 10, \\ -10 \leq \lambda_5 \leq 10, \quad 5 \leq \tan \beta \leq 45, \quad -3000 \leq \frac{m_{12}^2}{\text{GeV}^2} \leq 0 \,, \end{aligned}
$$

Tools used

- $\triangleright$  SPheno to obtain the mass spectrum
- ▶ HiggsBounds to obtain limits on the Higgses [Bechtle et al, arXiv:1507.06706]
- $\blacktriangleright$  HiggsSignals to obtain a  $\chi^2$  for the signals and mass of the Higgs [Bechtle et al, arXiv:1403.1582]

## Numerical scan details

We assume our target region as all the points with  $\chi^2 < 95$ .

- ▶ Classification:  $Y = 1$  for  $\chi^2$  < 95
- ▶ Accumulated points: 20 000
- ▶ 4 hidden layers, 100 nodes
	- ▶ **ReLU** activation function
- ▶ Output layer, 1 node
	- ▶ **Sigmoid** activation function
- ▶ Train **1000 epochs** per iteration
- ▶ Loss: **Binary cross-entropy**
- ▶ Optimizer: **Adam**
	- ▶ learning rate: 0.001

In every step, the classifier suggests  $K = 300$  points to the HEPC from a larger set  $L = 100000$ .

## Numerical scan results

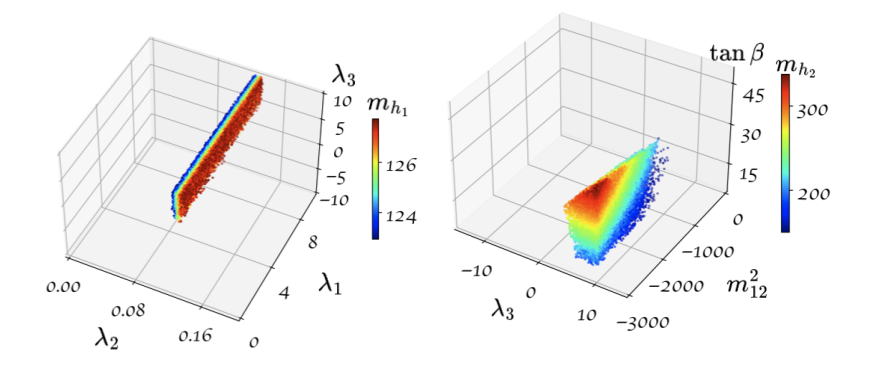

## Numerical scan results

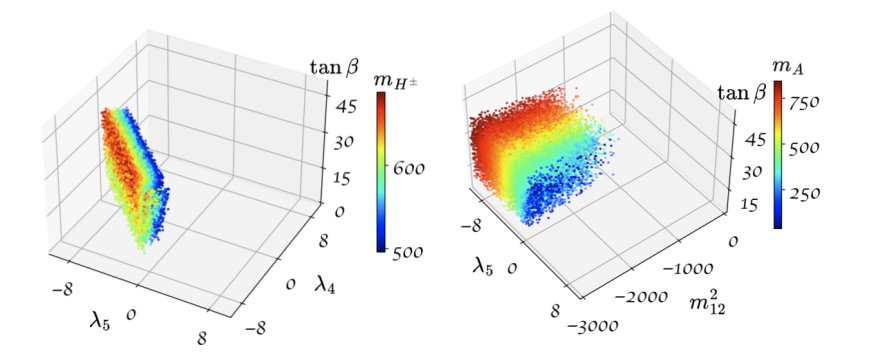

## The code

Implementation using tensorflow

▶ <https://github.com/AHamamd150/MLscanner>

## What to do with this tool

This tool could be good for

- ▶ Adjusting complicated allowed regions
- $\triangleright$  Reduce the amount of calls to a time consuming calculation
- ▶ Compare against an ever increasing amount of experimental tests

## What to do with this tool

This tool could be great for

- ▶ An study where we already have a sense of the parameter space
	- ▶ Update limits to new data
	- ▶ Test future expectations of a model
- ▶ Anything where a precise and fast estimation of observables/likelihood could be employed

# What NOT to do with this tool

This tool CANNOT

- $\blacktriangleright$  Precisely estimate parameter distributions (yet)
- ▶ Replace other tools or packages

**Thanks for listening!**

. . .